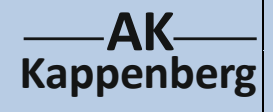

## **I. Verseifung von Methansäuremethylester**

## **II. Veresterung von Methansäure**

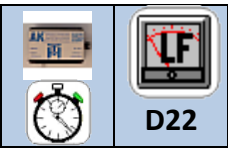

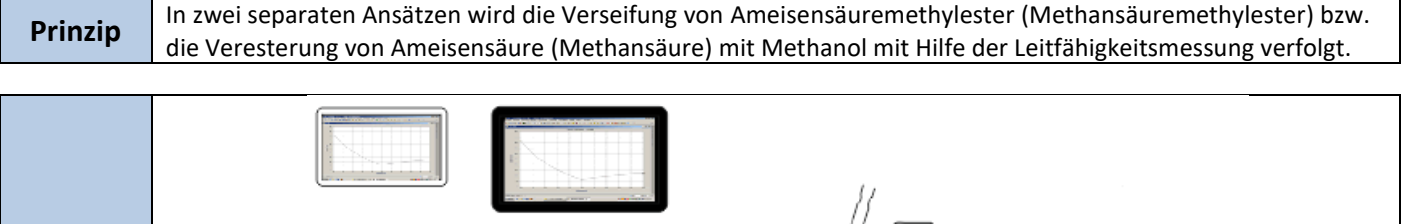

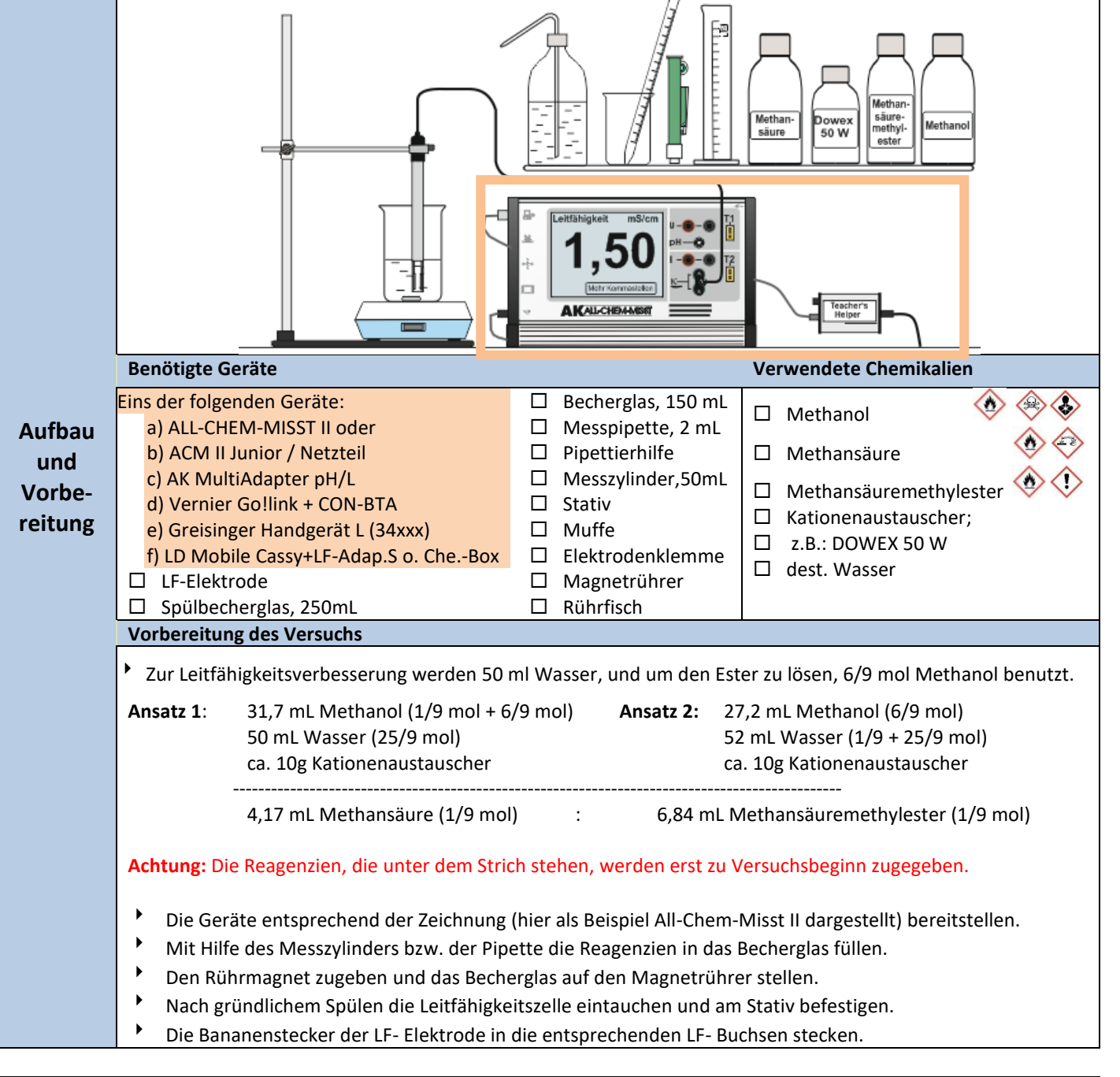

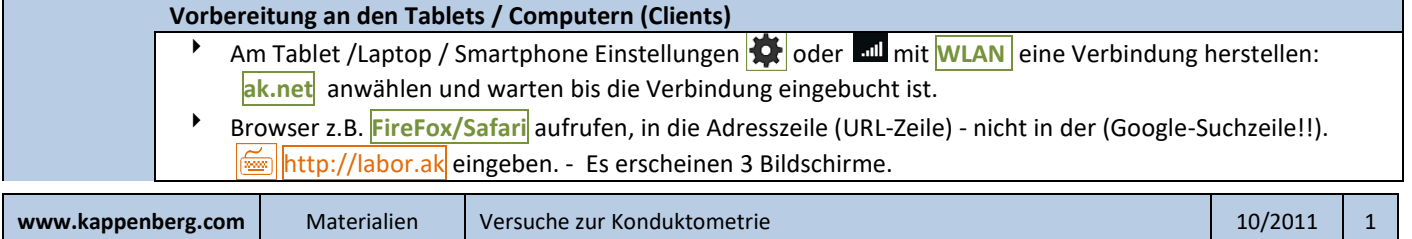

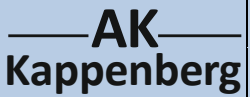

**II. Veresterung von Methansäure**

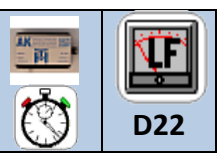

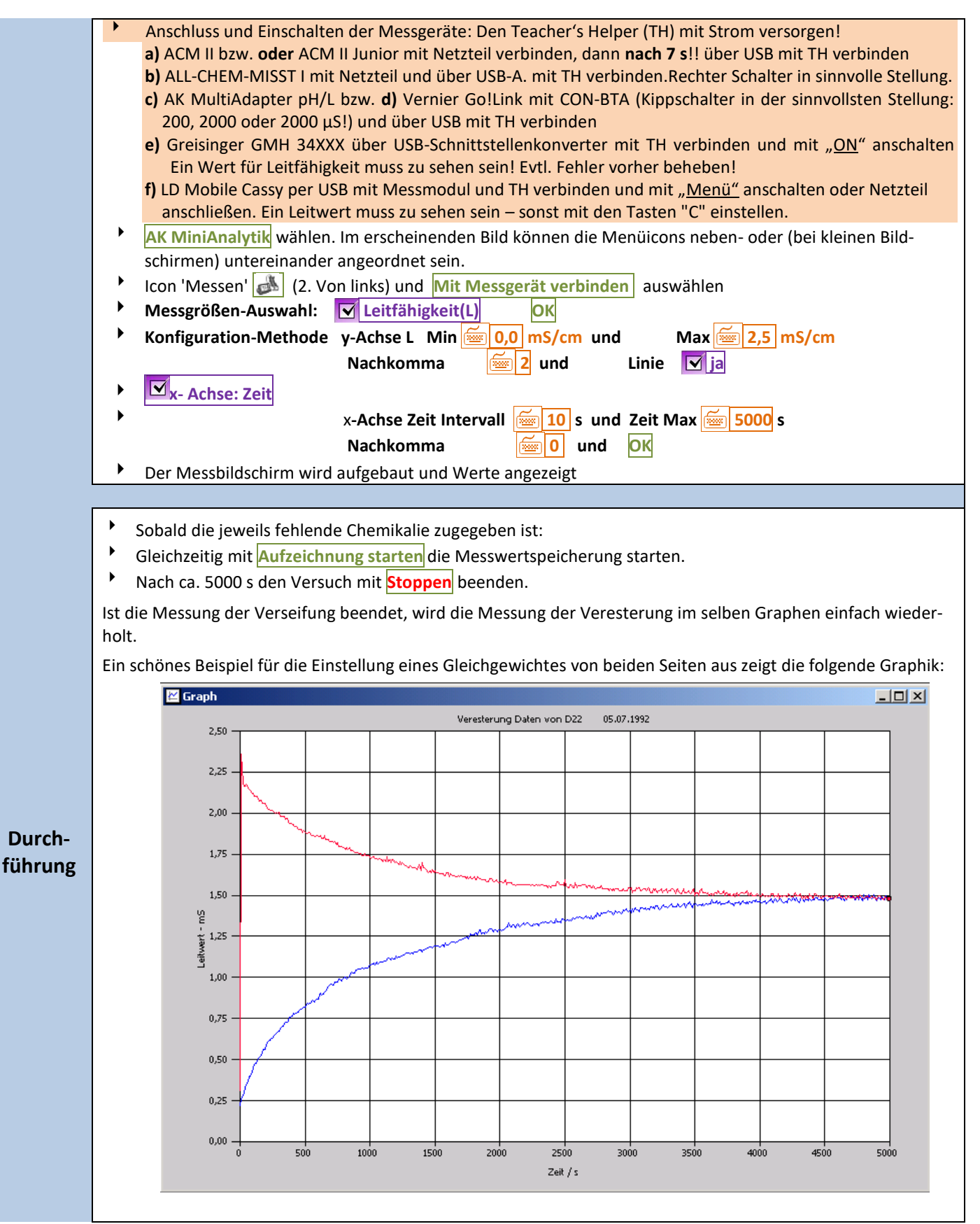

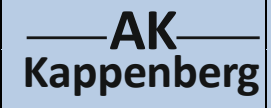

## **I. Verseifung von Methansäuremethylester**

**II. Veresterung von Methansäure**

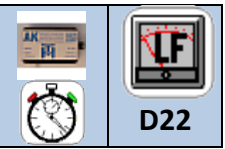

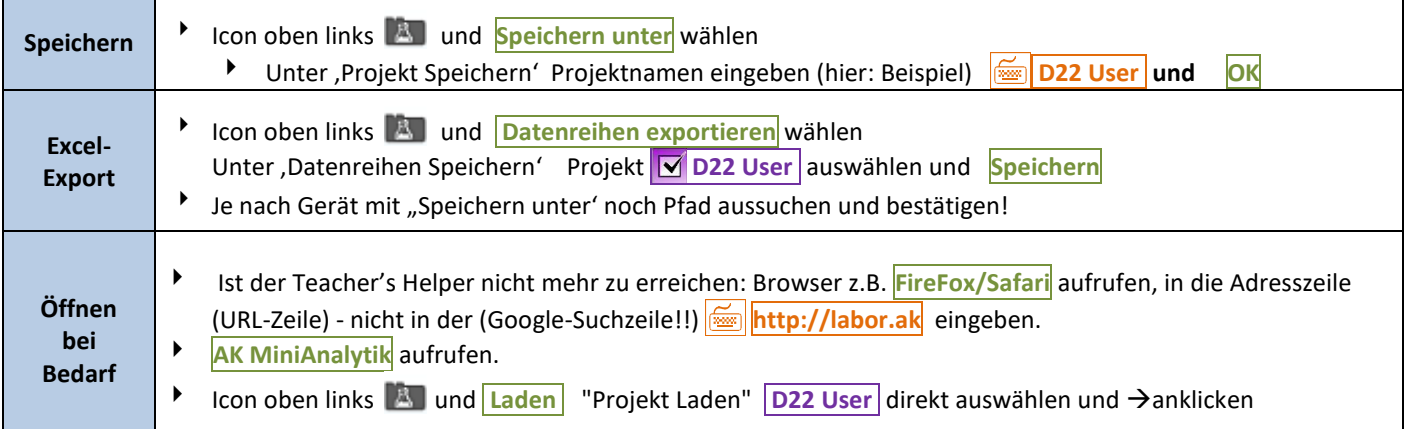

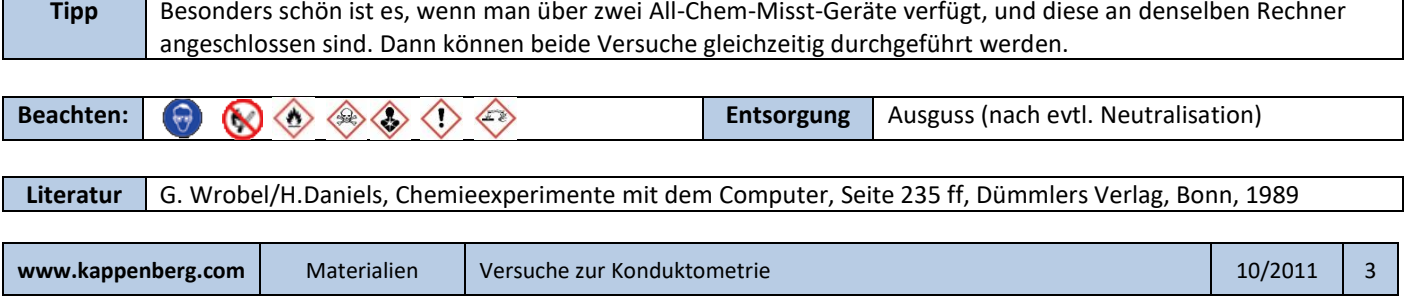